## **PyPWA**

### **A Partial-Wave/Amplitude Analysis Software Framework**

Carlos W. Salgado<sup>1,2</sup>

other team members

S. Bramlett<sup>1</sup>, B. DeMello<sup>1</sup>, M. Jones<sup>1</sup> W. Phelps<sup>3</sup> and J. Pond<sup>1</sup>

Norfolk State University1 The Thomas Jefferson National Accelerator Facility2 Florida International University3

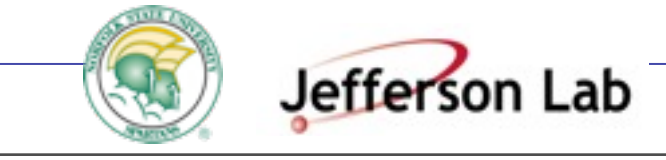

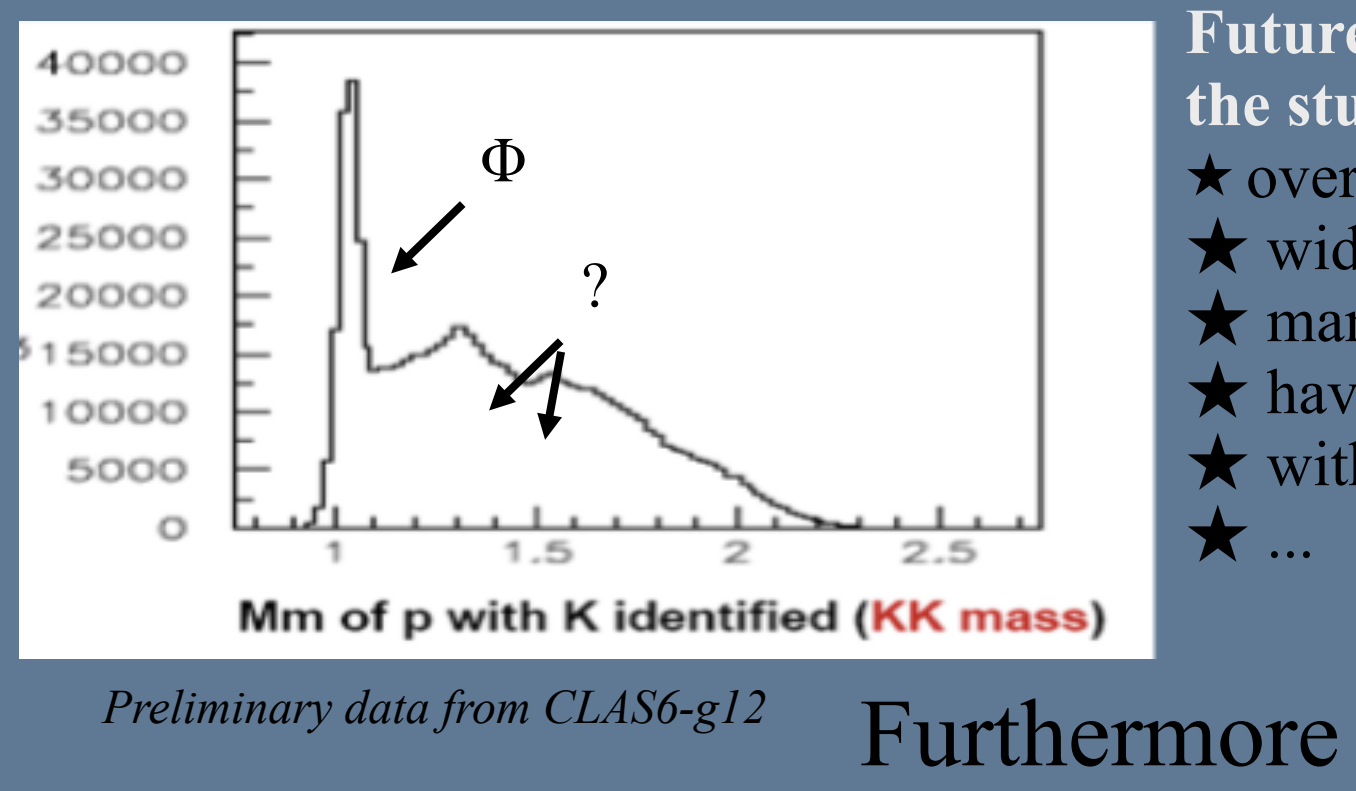

**Future of Spectroscopy Analysis will be on the study of resonances that are hidden?** ★ overlapping  $\bigstar$  wide  $\star$  many-particles final states  $\star$  having small cross-sections ★ with large non-resonant backgrounds  $\blacktriangledown$ •Wave ambiguities

•Leakages

•Baryon contamination (JLab)

• LARGE DATA STATISTICS • LARGE AMOUNT OF SIMULATION (MC)

**In this environment we will need to find** 

- **the poles on the S-Matrix (complex amplitudes) and**
- **detailed study of interference between states (wave motion) to determine new short-lived states.**

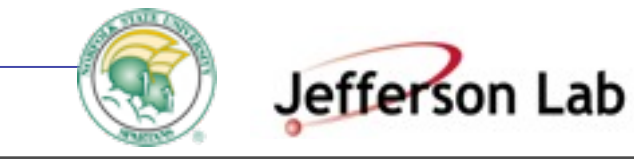

# *P***y***PWA*

### Our philosophy

Provide the user with a software framework to analyze resonances from multi-particle final states in photoproduction.

• Types of analysis

OPTIMIZATION (Parameter Estimation - Fitting) SIMULATION (Monte Carlo)

- Basic TOOLS/MODULAR to be use in the analysis
- Flexible (EASY to CHANGE)
- Very WELL DOCUMENTED
- Interact with multiple programing languages
- Interact with other packages
- Easy integration to ANY amplitude model written in ANY language
- Integrated use of the JLab Scientific Computing Resources
- Parallelization & Vectorization
- Own graphical package and interface with PyROOT (CERN)

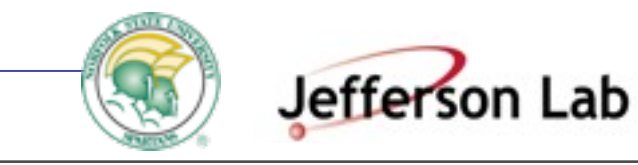

# *P***y***PWA*

Implementation: PYTHON basic numpy and scipy libraries

• GUI driven use of JLab resources (i.e,Farms).

• Hybrid programming, where languages are used as they are adequate for the specific task and then interfaced. For example, Python being a high-level programming language makes a better scripting language to "glue" several programming modules, and Fortran and C are more basic languages with much faster number-crunching looping.

• Vectorization works by exploiting the combined add-multiply unit of the Intel Xeon Phi and/or GPUs

- Include full documentation at code level (and also tutorials examples...)
- Many options for optimization (i.e. minimization algorithms) and plotting tools
- Many options for data formats (in and out) auto-defined txt files /or 4-vectors...

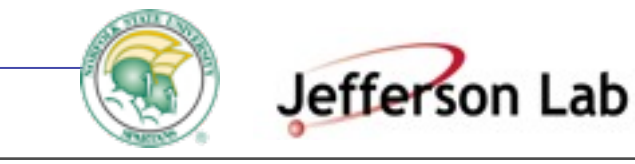

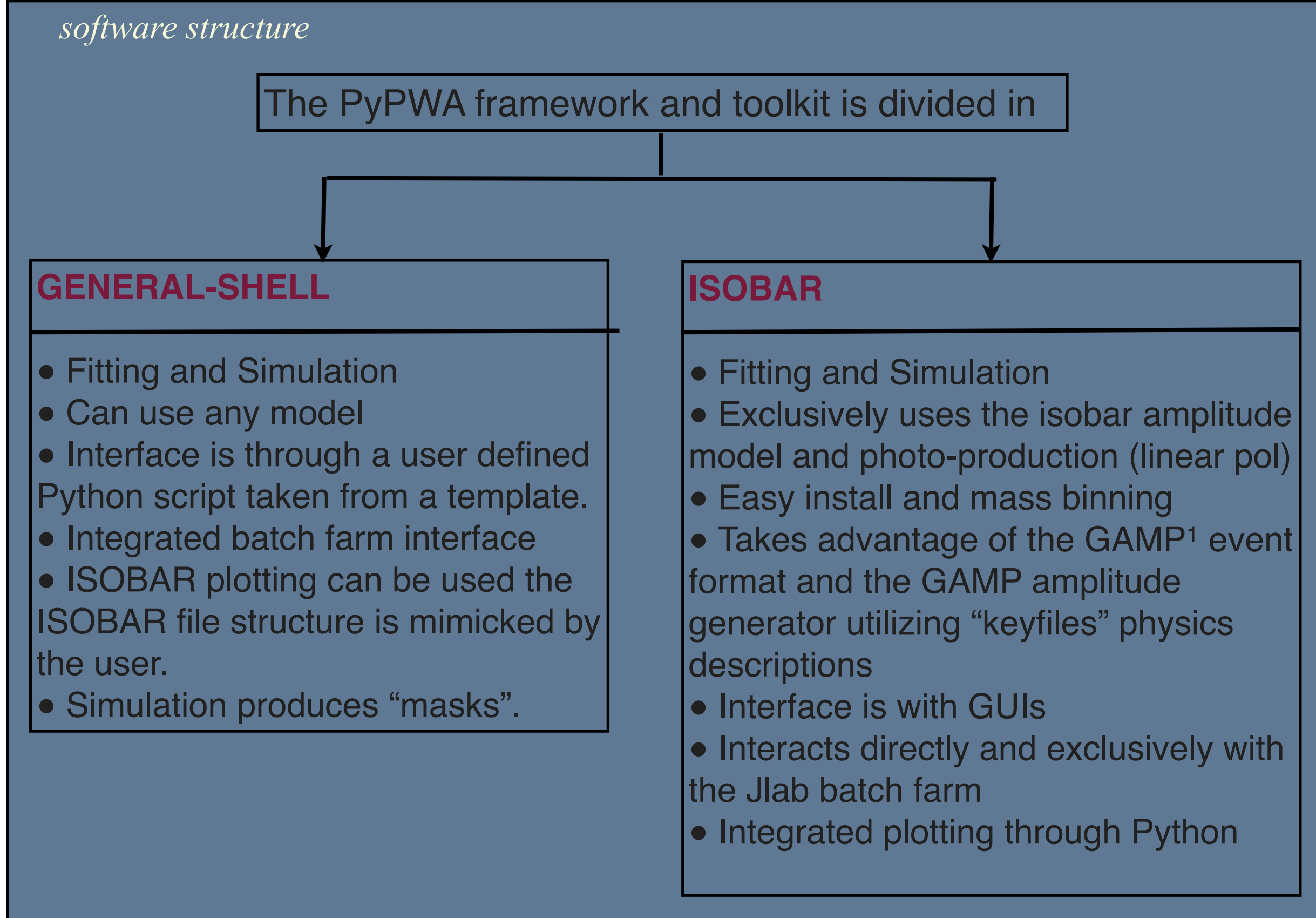

1 Cummings and Weygand (2000) -used by E852-COMPASS-CLAS

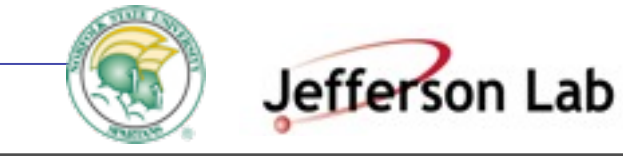

#### *software structure*

# General-shell

# Isobar (PWA)

- Parametric fitting of data using any physics model
- Simulating data from phase space Monte Carlo using Rejection Sampling MC
- Python is a high level language which eases the writing of intensities.
- Access to all Python and PYROOT libraries (and own)
- Integration with lower level languages is easy(F2PY, CYTHON)
- Optional use of "Q factor" for signal quality
- GS has a convenient interface with Minuit or other oftomization.
- Meson Spectroscopy and Partial Wave Analysis using the Isobar model
- Simulating data from phase space Monte Carlo using Rejection Sampling
- Analysis of data using mass plotting tools
- Integrated Isobar model
- Ease and Speed of use for Jlab users
- Integration directly to the batch farm
- Optional use of "Q factor" for signal quality

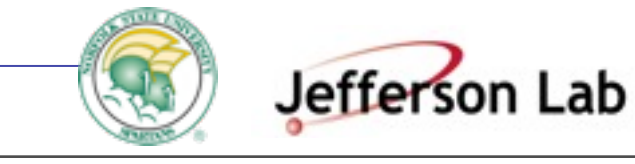

#### *software structure*

## **General Shell**

The General shell side of PyPWA is focused on **openness and generality**.

The General Shell uses code inputs from the user, but can fit any model to the data by a user's choice of:

Un-binned standard Likelihood method. Un-binned Extended Likelihood method. Binned Likelihood method. Least-squares

for example

$$
-ln\mathscr{L} = -\sum_{i=1}^{N} Q_i ln \left[ I(\overrightarrow{x}_i, \overrightarrow{a}) \right] + \frac{1}{N_g} \sum_{i=1}^{N_a} I(\overrightarrow{x}_i, \overrightarrow{a})
$$

### Minimization Default: **Minuit** many others are easily available from scipy.optimize

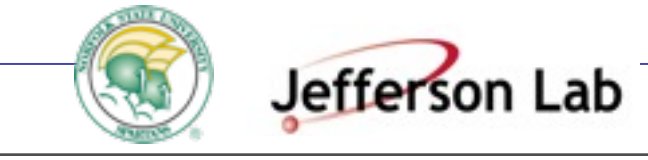

#### The normalization *N* represents, then, *the expected number of events to be observed in the full phase-space*. We define a new extended likelihood that will also include that will also include that will also include the p *served in the full phase-space*.  $\mathcal{V}$ al define a new control that will also include that will also include the probability of probability of probability of  $\mathcal{V}$ *L* = \$ <sup>1</sup> *<sup>N</sup>*! *<sup>e</sup>*−*<sup>N</sup>* %# *i*=1 P( −→*x <sup>i</sup>,* −→*a* ) (9) *ext. spins* PWA - Isobar (Partial Wave Analysis) Formalism

Ω

*dtds* <sup>=</sup> !

do& weygand: Phys.Rep, VOI 53771, pages 1-58 (2014): observing in the mass in the west the *new side*<br>The space of the full phase of the phase of the side of the side of the side of the side of the side of the side <br>The space of the side of the side of the side of the side o Salgado&Weygand: **Phys.Rep, vol 537/1**, **pages 1-58 (2014)**: **arXi [v:131arXiv:1310.7498](http://arxiv.org/abs/1310.7498)**.

*N*

The normalization *N* represents, then, *the expected number of events to be ob-*

*|M|*

<sup>2</sup>*d*ρ(τ ) (27)

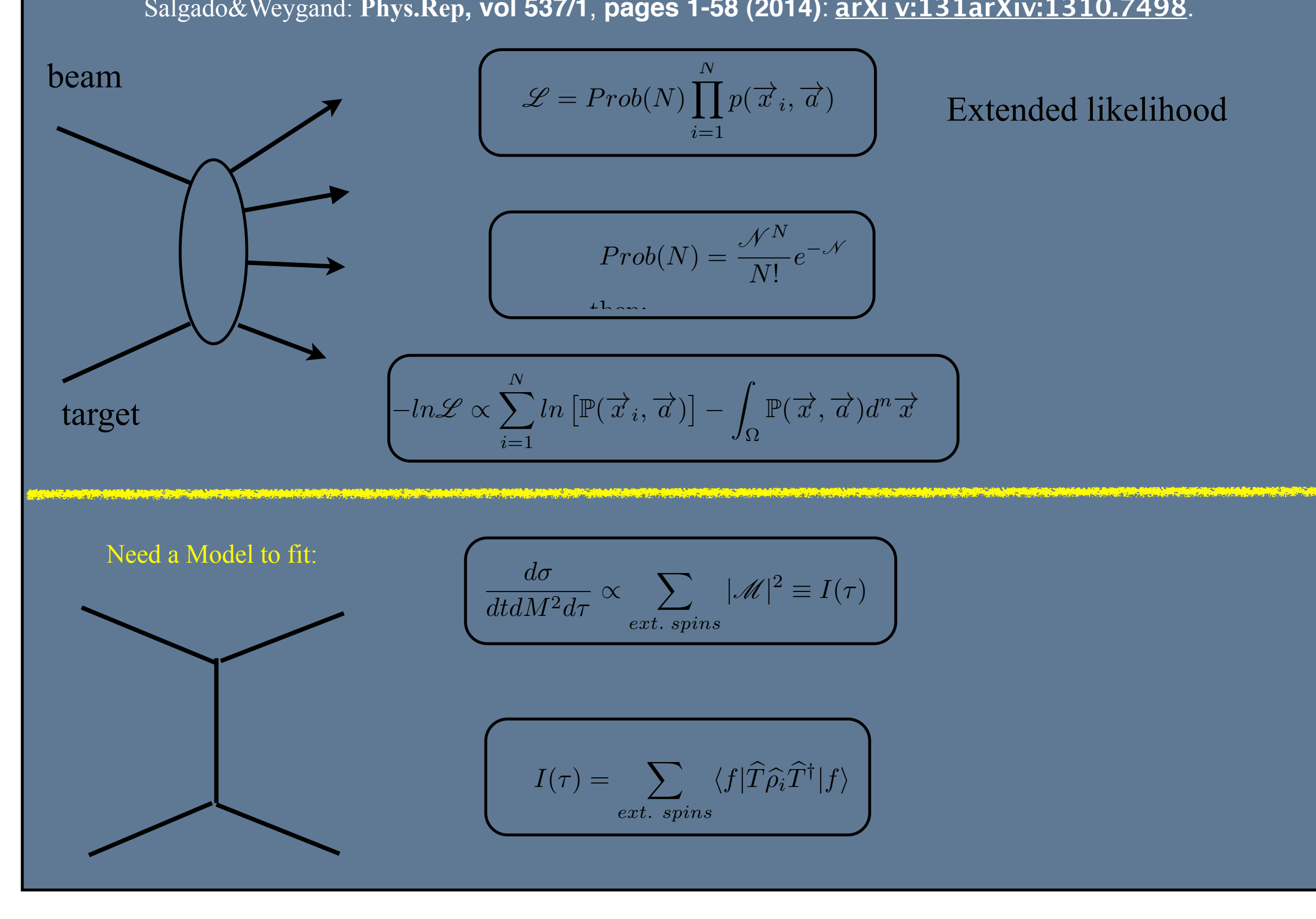

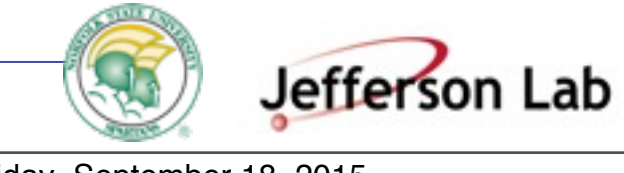

*w*(*ai*) = *w*(*a*<sup>∗</sup>

 $\overline{a}$ 

 $\overline{a}$ 

### Partial Waves

Some of those are related:

formulas discussed in section 4. The !*V <sup>k</sup>*

*π* 

\$ <sup>1</sup>*V <sup>k</sup>*

s: the angular momentum between the two daughters of the isobar (spin of isobar)

<u>r</u>

$$
P = (-1)^{L+1}
$$
  
\n
$$
C = (-1)^{L+S}
$$
  
\n
$$
G = (-1)^{L+S+I}
$$
\n
$$
C = (-1)^{L+S+I}
$$

The angular distribution are defined in the GJ and helicities frames (see Ap-

pendix A). The mass and width of the isobar(s) (*w*0*,* Γ0) are also parameters that

number of final states. The decay matrix connecting the initial and final states will be initial and final sta

las given in section 3.2. The photon spin density matrix, in section spin density matrix,  $\rho$ 

There some relations between the quantum numbers of the resonance and the

!

*D<sup>J</sup>*<sup>∗</sup>

$$
P = (-1)^{L+1}
$$
  
\n
$$
C = (-1)^{L+S}
$$
  
\n
$$
T = (-1)^{L+S+1}
$$
\n
$$
C = (-1)^{L+S+1}
$$
\n
$$
T = (-1)^{L+S+1}
$$

*I*(τ ) = #

#

The Spin Density Matrix of the incoming Photon is a metal of the Spin Density Matrix of the incoming Photon is

Starting from:

$$
\rho_{\varepsilon\varepsilon'}(P,\alpha) = \frac{1}{2} \begin{pmatrix} 1 + P\cos 2\alpha & iP\sin 2\alpha \\ -iP\sin 2\alpha & 1 - P\cos 2\alpha \end{pmatrix}
$$

absence of the interfering term of different reflectivities is a different reflectivities is a direct consequence of  $\alpha$ 

be of dimensions *N<sup>i</sup>* × *N<sup>f</sup>* . For spinless particles those decay amplitudes are column  $\mathbb{F}_p$  wave calculate the decay amplitudes directly from the formulate the formulate the formulate the formulate the formulate the formulate the formulate the formulate the formulate the formulate the formulate the for *<sup>|</sup>*&*, a, m*! <sup>=</sup> % *<sup>|</sup>a, m*! − &*P*(−1)(*J*−*m*) **Explored as the interaction scattering can be regarded as the interaction of a virtual photon with the interaction of a virtual photon with**  $\mathbf{r}$  **and**  $\mathbf{r}$  **and**  $\mathbf{r}$  **and**  $\mathbf{r}$  **and**  $\mathbf{r}$  **and**  $\mathbf{r}$  **and \math** 

Ω*GJ ,* Ω*h, w*" (227)

$$
-ln \mathscr{L} \propto \sum_{i=1}^{N} ln \left[ \sum_{k \in P} \widehat{\rho_{\gamma}} \sum_{b,b'} \epsilon V_b^{k \epsilon} V_{b'}^{k \ast} \epsilon A_b(\tau_i) \epsilon A_{b'}^*(\tau_i) \right] - \eta_x \sum_{k \in b,b'} \sum_{b,b'} \epsilon V_b^{k} \epsilon V_{b'}^{k \ast} \epsilon \Psi_{b,b'}^{x}
$$

#### final states that limited the number of possible waves to include in the set. Recalling the form of the photon spin density matrix in the reflectivity basis:  $\mathbf{r}_i$ **MASS INDEPENDENT FIT (in bins of M and t)**

<sup>2</sup> <sup>=</sup> <sup>2</sup>*e*<sup>4</sup>

(228)

*<sup>N</sup>true* <sup>=</sup> *<sup>N</sup>* <sup>=</sup> <sup>1</sup>

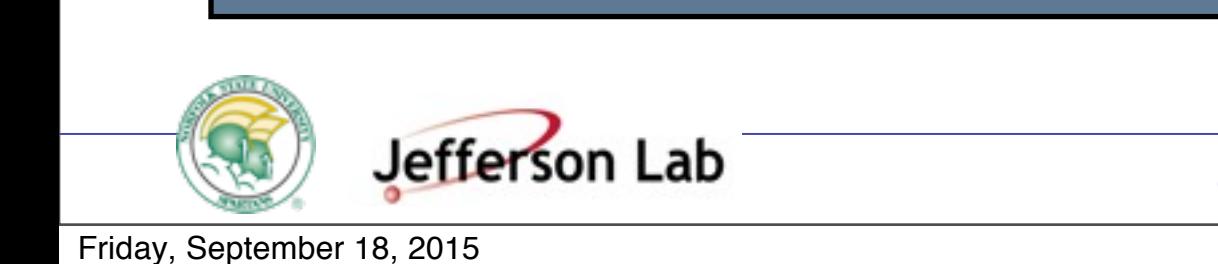

reaction dependent decision. We will give some general concepts.

%

<sup>−</sup>*m*−<sup>λ</sup>(φ*GJ ,* θ*GJ ,* φ*h*)

*I*(τ*i*) (249)

&

 $\overline{\phantom{a}}$ 

*<sup>m</sup>*λ(φ*,* <sup>θ</sup>*,* 0) + &(−1)<sup>2</sup>*<sup>J</sup>* (−1)−<sup>λ</sup>*D<sup>J</sup>*

!!<br>!!<br>!!

 $\frac{1}{2}$ 

%

*D<sup>J</sup>*<sup>∗</sup>

\$ 1 + *P* cos 2α *iP* sin 2α

| Problems of destroying "factorization"                                                                                                    |             |
|----------------------------------------------------------------------------------------------------|-------------|
| # Data events                                                                                                    | # MC events |
| $\mathscr{F}(\vec{r}) = -\ln \mathscr{L} = -\sum_{i=1}^{N} \ln \left[ \sum_{\text{ext. spins}} (\mathscr{M} \mathscr{M}^*) \right] + \eta_x \frac{1}{N_a} \sum_{i=\text{cat. spins}}^{N_a} (\mathscr{M} \mathscr{M}^*)$ .\n                                                                                                    |             |
| $\boxed{\left[ I(\tau) = \sum_{k \in b, b'} \frac{1}{k} \left( \int_{0}^{\tau} I(\tau)^{\epsilon} \left( \frac{1}{k} \right)^{k} \left( \frac{1}{k} \right)^{k} \left( \frac{1}{k} \right)^{k}}{1 - \sum_{k \in b, b'} \left( \frac{1}{k} \left( \frac{1}{k} \right)^{k}} \right)^{k}} \right]}$ \n                                 |             |
| $-\ln \mathscr{L} \propto \sum_{i=1}^{N} \ln \left[ \sum_{k \in \mathcal{D}} \frac{1}{\tau} \sum_{i,j,k'} \frac{1}{k} \left( \frac{1}{k} \sum_{k'} \sum_{j} \left( \frac{1}{k} \left( \frac{1}{\tau} \right)^{k}} \right)^{k} \left( \frac{1}{k} \right)^{k}}{1 - \sum_{k \in b, b'} \left( \frac{1}{\tau} \right)^{k}} \right]$ \n |             |
| $-\ln \mathscr{L} \propto \sum_{i=1}^{N} \ln \left[ \sum_{k'} \frac{1}{\tau} \sum_{j} \left( \frac{1}{k} \sum_{k'} \sum_{j} \left( \frac{1}{k} \sum_{j} \left( \frac{1}{\tau} \right)^{k} \left( \frac{1}{\tau} \right)^{k}} \right)^{k} \left( \frac{1}{\tau} \right)^{k}} \right]$ \n                                             |             |
| $-\ln \mathscr{L} \propto \sum_{i=1}^{N} \ln \left[ \sum_{k'} \frac{1}{\tau} \sum_{j} \left( \frac{1}{\tau} \sum_{j} \left( \frac{1}{\tau}$                                                                                                    |             |

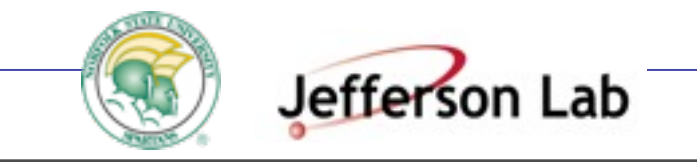

*<sup>N</sup>true* <sup>=</sup> <sup>1</sup>

**I** 

*N<sup>g</sup>*

*|M|*

%*out|T*&*|in*&(%*out|T*&*|in*&)

Friday, September 18, 2015

(151)<br>1910 - John Barnett, fransk konge<br>1910 - John Barnett, fransk konge

<sup>∗</sup> (13)

## Meson SpectroscopyStrategies at JLab

## **Use 8.4−9 GeV linearly polarized photons**

- **Example 1 Identify (naturality) production mechanisms**
- **Open phase space to separate meson/baryon production products**
- Sensitivity to masses up to  $\sim$  2.8 GeV/ $c^2$
- **Use hermetic detector with large acceptance**
	- Decay modes expected to have multiple particles
	- **Hermetic coverage for charged and neutral particles**
	- Medium resolution: momentum (~ 1-4%), energy (2-20%)
	- **High data acquisition rate to enable amplitude analysis**

### **Perform amplitude analysis**

- **IDENTIFY wide and rare (small cross sections) resonances**
- Use all available S-Matrix physics constraints on fittings
- **IDENTERFI** 1 Lentify the J<sup>PC</sup> of resonances -phase motions -interference patterns
	- Check consistency of results in different decay modes

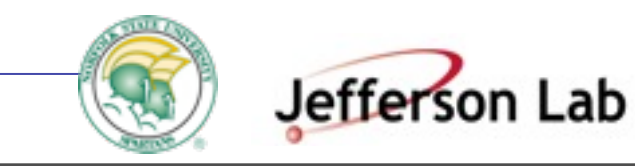

#### Baryon Contamination M. Nozar g6c

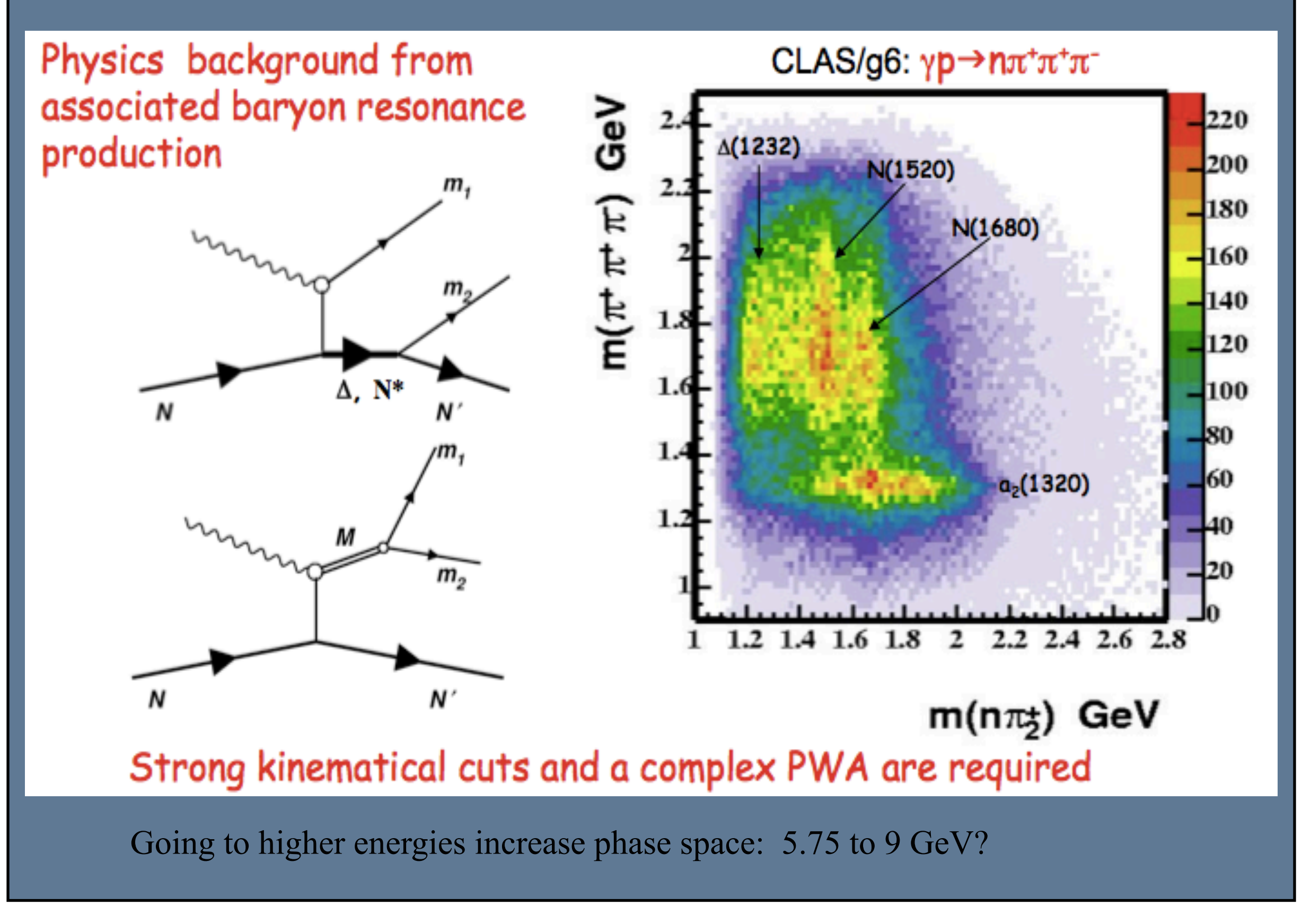

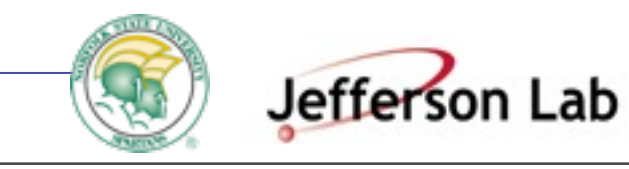

Friday, September 18, 2015

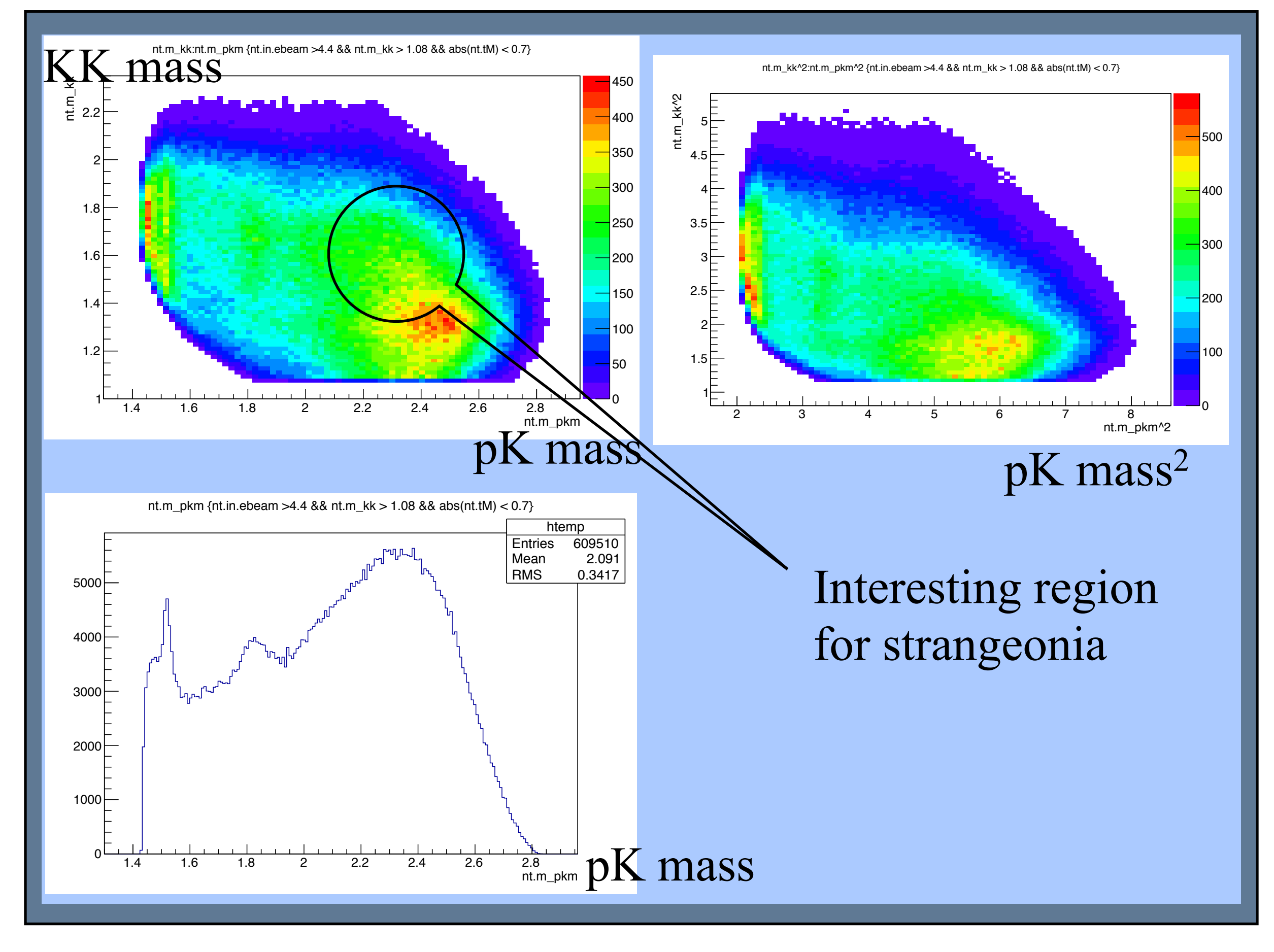

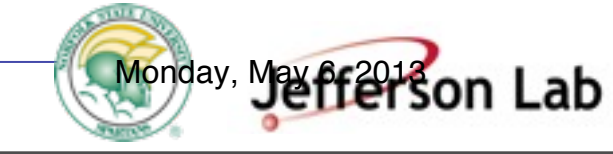

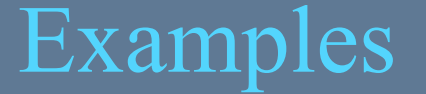

# Examples **JPAC-CLAS-GlueX**

Current uses of this software

1) Parametric fit to models

• omega decay (Dalitz) • pKK analysis

I.Danilkin, et al. Meng Shi et al.

2) PWA CLAS g12 pKK,3pi,... 3) Include "Deck-type" effects into PWA (extended) CLAS pKK,3pi,.. C. Fernandez et al.

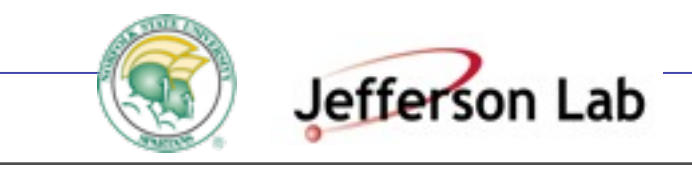

Friday, September 18, 2015

# some specifics for general-shell

### **Beginning the Process**

Binning and file structures and anything else to do with the user's specific fit, or simulation is up to them. The only thing they need to start is two files for fitting, or simulation, and an extra variable parser utility for fitting.

For both fitting and simulation there is one file that the user interacts with and one (they can leave alone) used to run the fit (simulation).

Simulation and fitting take text files of variables in a specific format:

 $X1 = 0.25, X2 = 1.67, X3 = 90.5$  ...

simulation produce two "masks" to be applied to each event

- production mask
- acceptance mask

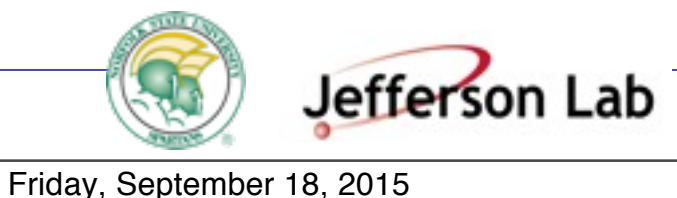

### **User's Main Point of Contact**

The main points of contact for the user within the General Shell are the **Fn.py** and **FnSim.py** files. They are in the download as **FnTemplate.py** and **FnSimTemplate.py.**

They include documentation and examples to help the user write their intensity function, but a basic knowledge of Python is required. They are both a series of functions that each do a specific job for the calculations involved with fitting and simulation. This includes the intensity function, and the initial values and limits for fitting parameters. These files will have to be changed for every different fit, or simulation. Results and Plotting.

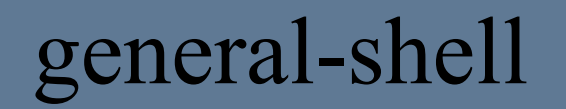

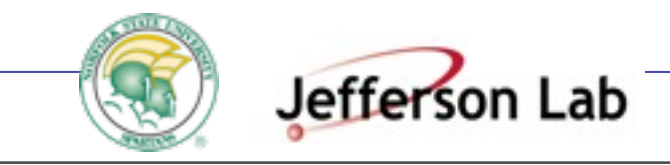

## Example

def intFn(kVars, params):

```
tDist = params['Al']*numpy.exp(params['A2']*(kVars['tM']))
```

```
wConst = (3.0/(4.0*math,pi))W = wConst*(0.5*(1-params['A3'])+0.5*(3-params['A3']-1)*mathcolor{black}max(kVars['theta'])**2-math.sqrt(2.0)*params['A4']*math.sin(2*kVars['theta'])*math.cos(kVars['phi'])
    -params['A5']*(math.sin(kVars['theta']))**2*math.cos(2*kVars['phi']))
F=AMP.amp(kVars['s'], kVars['t'], kVars['u'], params['A6'])
Fsquare=F*numpy.conjugate(F)
```

```
return tDist*W*kVars['P']*Fsquare
```
This is an example of the sort of function you can fit with PyPWA General. This is the **intFn()** function inside **Fn.py** and it's arguments are the two keyed dictionaries, **kVars** and **params**. **Kvars** are the variables parsed from the text file, while **params** are the parameters fitted by Minuit.

#### **Fitted Function** 3

 $I(sD,tD,uD,\theta,\phi,\mathbf{A1},\mathbf{A2},\mathbf{A3},\mathbf{A4},\mathbf{A5}) = \mathbf{A1} * W(\theta,\phi,\mathbf{A2},\mathbf{A3},\mathbf{A4}) * P(sD,tD,uD) * [F(sD,tD,uD,\mathbf{A5})]^2$  $(15)$ this is the function whre  $W$  is the Schilling et al. spin dendity matrix (no-polarization):  $W(\theta, \phi, A2, A3, A4) =$  $(16)$  $\frac{3}{4\pi}\left[0.5*(1-\mathbf{A2})+0.5*(3*\mathbf{A2}-1)cos^2(\theta)-\sqrt{2}*\mathbf{A3}*sin2(\theta)cos(\phi)-\mathbf{A4}*sin^2(\theta)cos2(\phi)\right]$  $(17)$ and  $\theta$ ,  $\phi$  are Adair's angles. P is a kinematic factor given by:  $P(sD,tD,uD) = sD * tD * uD - m<sub>z</sub><sup>2</sup> [M<sup>2</sup> - m<sub>z</sub><sup>2</sup><sup>2</sup>]$  $(18)$ wherre  $sD, tD, uD$  are the Mandelstam variables of the decay such that:  $sD = (p_X - p_{\pi^+}), sD = (p_X - p_{\pi^-})$  and  $sD = (p_X - p_{\pi^0}).$ and  $p_X = p_{\pi^+} + p_{\pi^-} + p_{\pi^0}$ , M is the mass of the three pion system and  $m_{\pi}$  the mass of the pion (plus). F (sD,tD,uD,A5) is Igor Danilkin et al. amplitude given for a call to his fortran code.

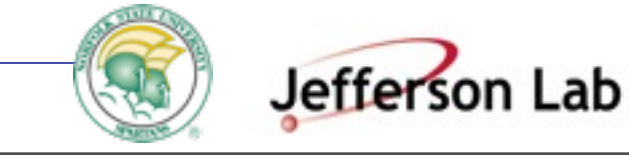

## **ISOBAR - PWA**

The Isobar framework is focused on ease of use and speed. So from the install process until plotting almost everything is automated.

Install is handled by a single program which opens the control GUI, creates the needed directory structure, moves files to their correct location, and does the mass binning, which can take awhile if the user has many events.

The control GUI at right is the first point of contact the user has with PyPWA and the information filled into it will be used throughout the fitting and simulating process.

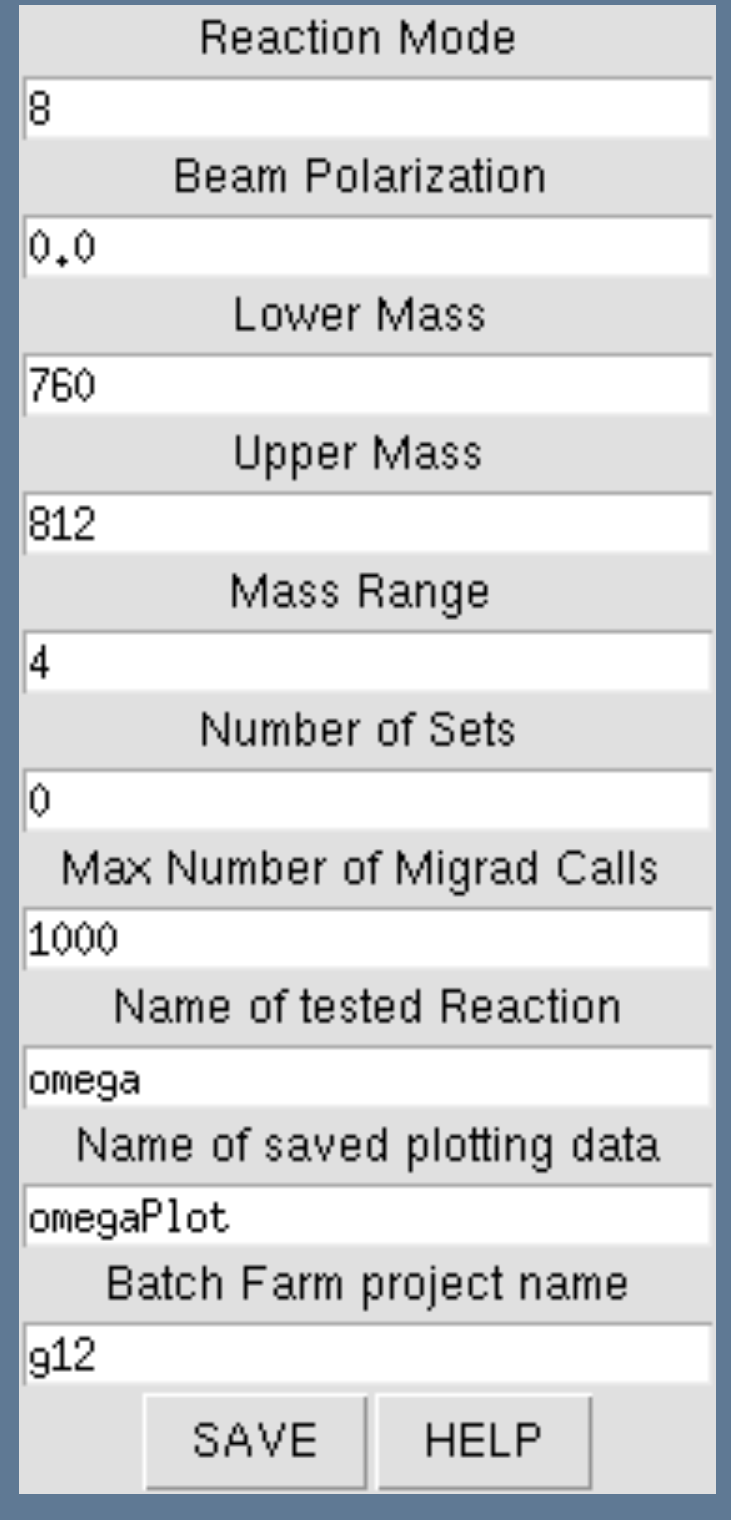

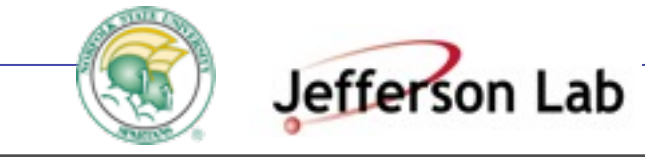

# ISOBAR cont.

The Isobar framework's main point of contact for the user is the PWA\_GUI at right. The left column is what appears when the program is run and the right is what appears after the FITTING button is pressed.

Each button on the right represents a different step in the fitting process and runs a different program. Each of these buttons will run the program which creates and submits many jsub files directly to Auger.

This GUI also has access to the control, the plotter, and the Waves utility.

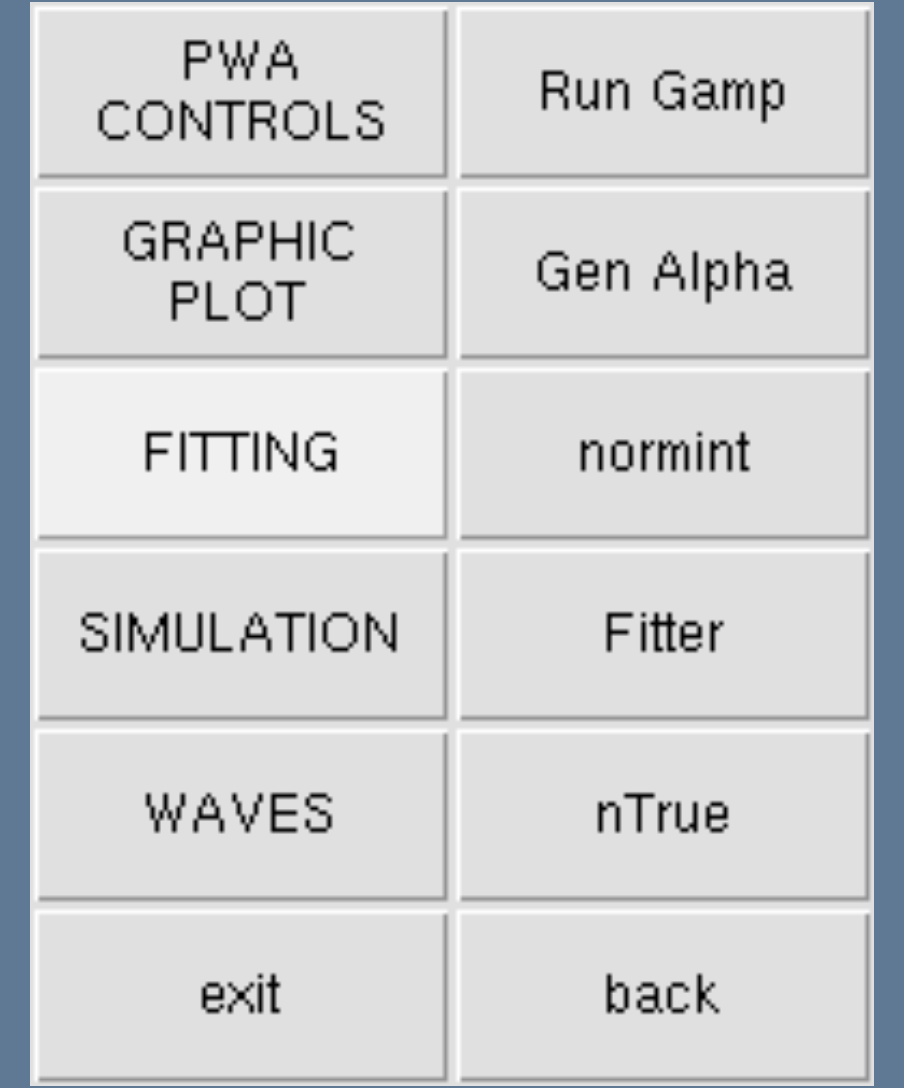

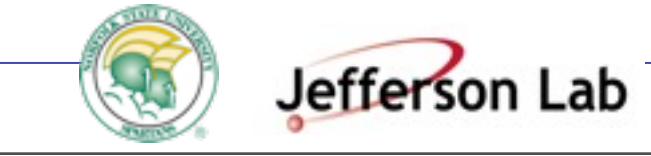

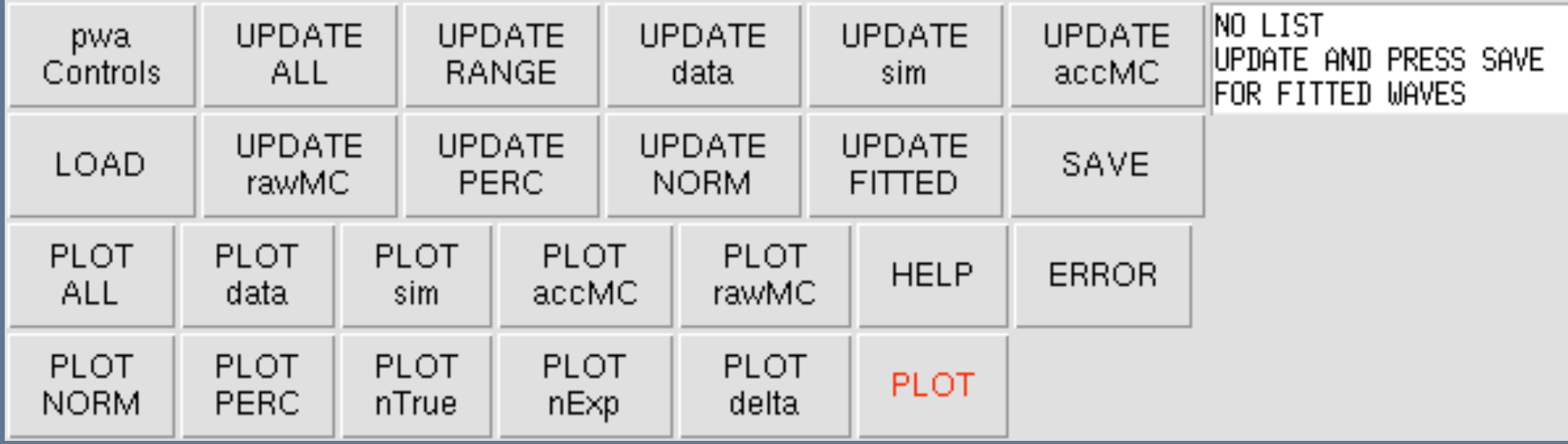

### **Plotting**

Plotting in PyPWA Isobar is handled by the above GUI which uses the MatPlotLib Python library for all plotting.

This program also consolidates all data for plotting into single file named in the control. This file can be loaded in the future and multiple files can be saved and loaded at different times.

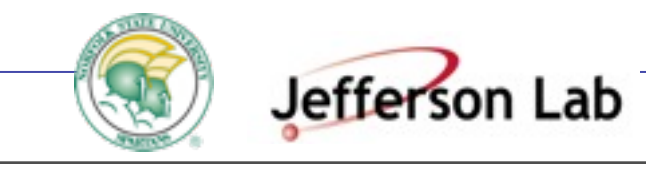

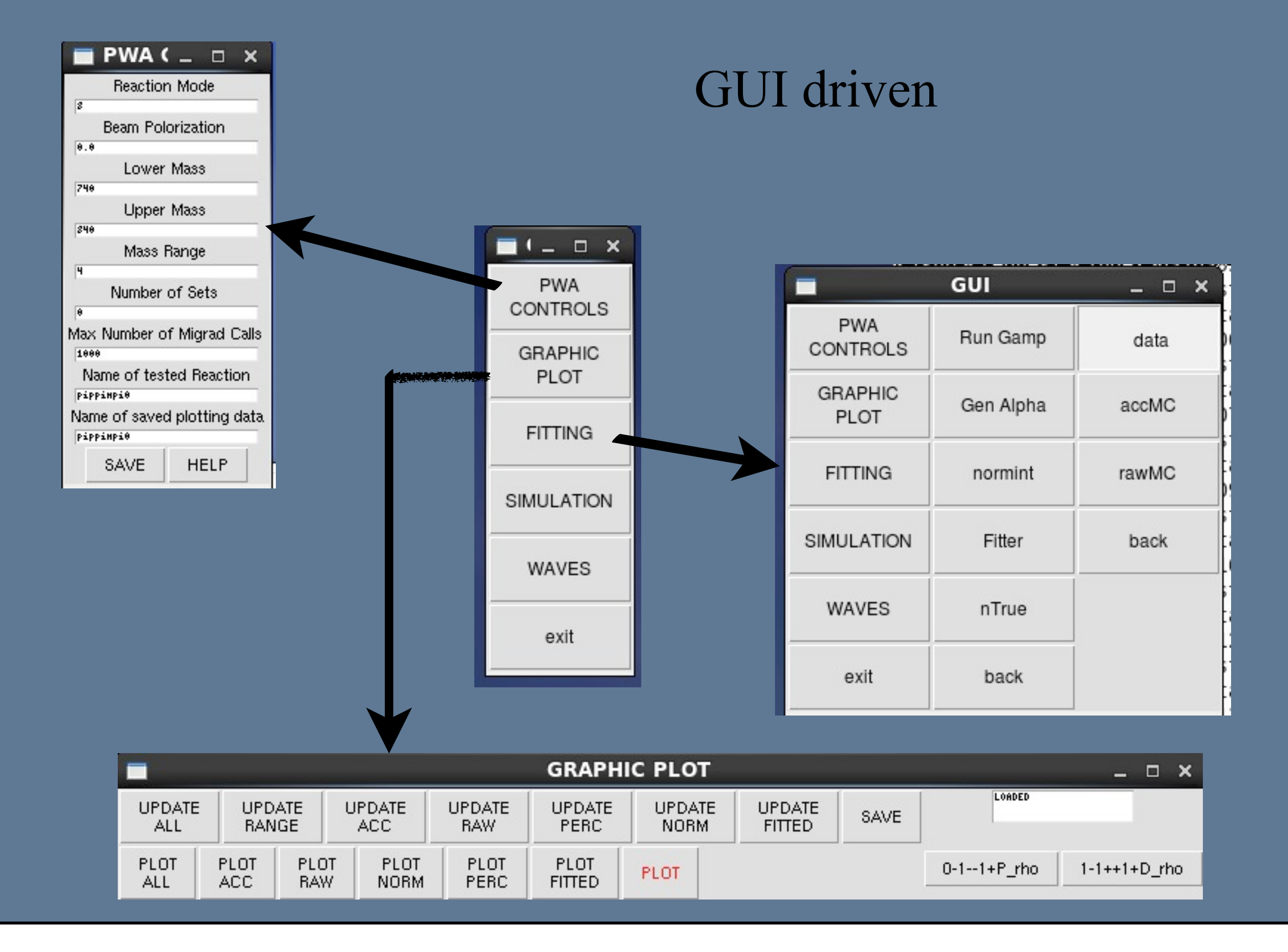

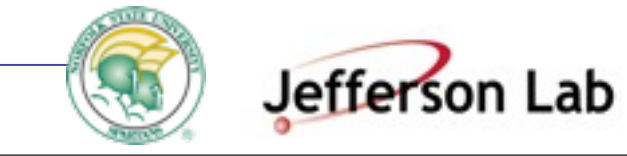

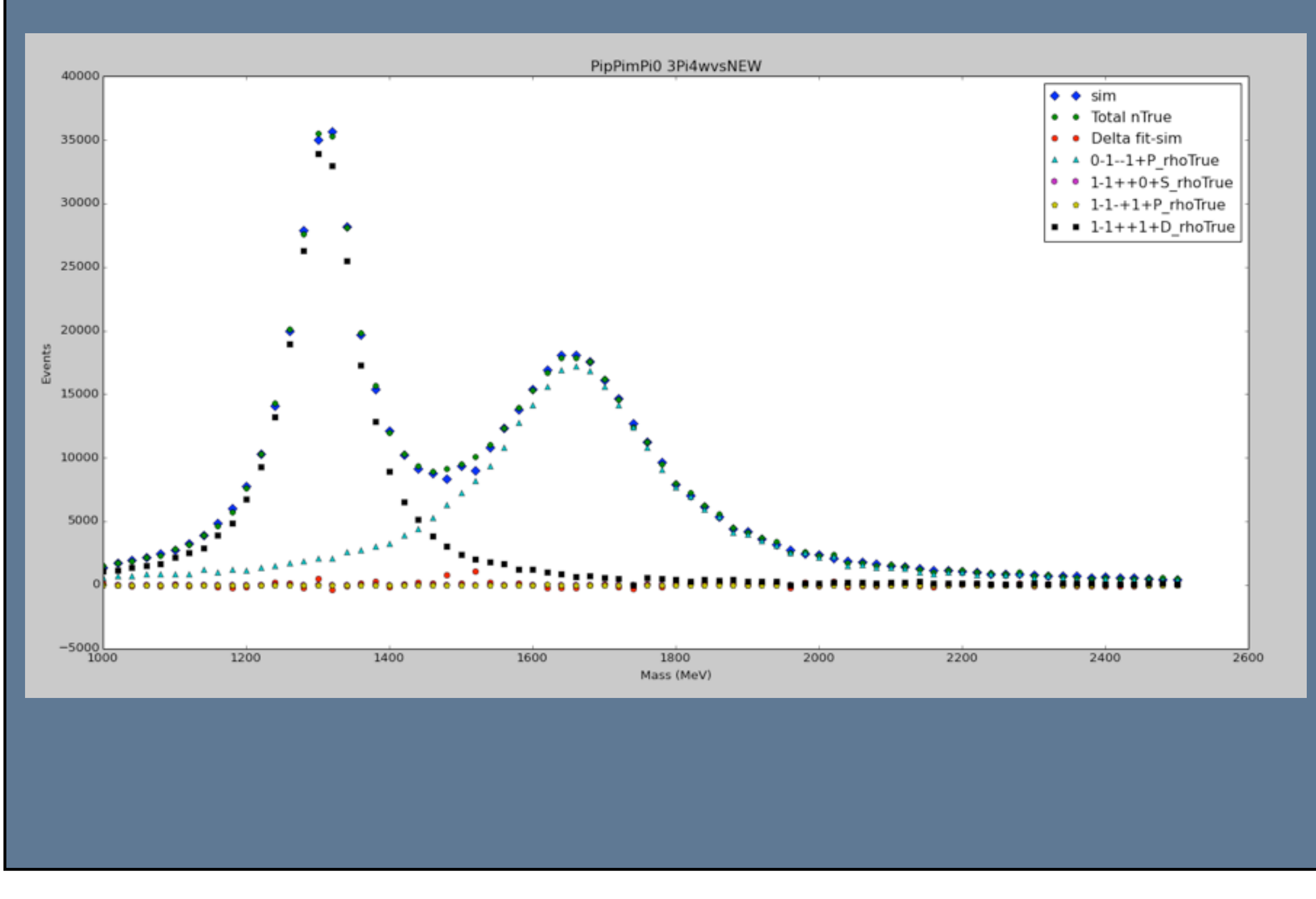

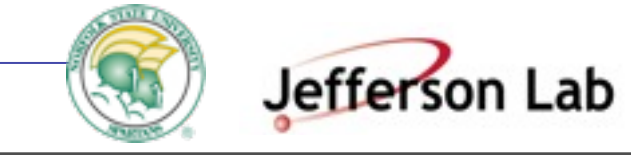

#### current work...

- Adding more utilities to make General Shell even easier to use.
- Farm and plotting integration for General-Shell
- **● Increased parallelization with the use of threading (farm Xeon-Phi)**
- **● Hardware acceleration with Xeon-Phi (Intel) and GPU's (Nvidia)**
- **● Integrating more optimization and Monte Carlo methods**

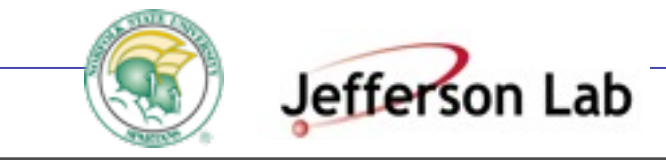

Intel-Xeon-Phi cards using for example **OpenMP .** Xeon Phi's contain about 61 of x86 cores that are functionally identical to those of standard laptops and desktops. There are just many more of them running at a lower clock speed to fit into a reasonable thermal design envelope (currently a PCI Express card). The maximum output is at 1TFlop and they have comparable performance with GPGPUs. Writing code for the Xeon Phi is, initially, less complicated than writing code for GPUs since it will behave as any normal CPU

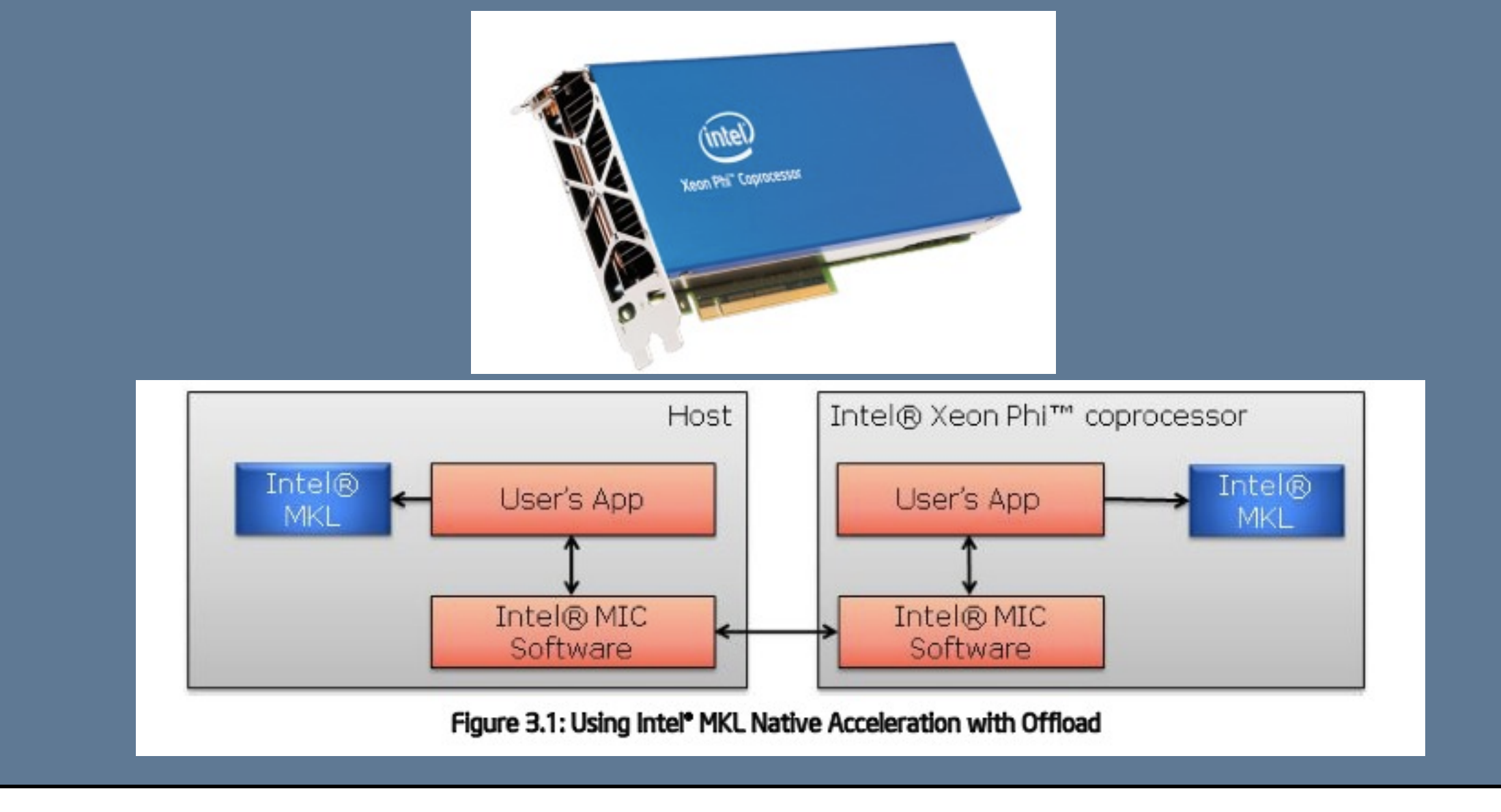

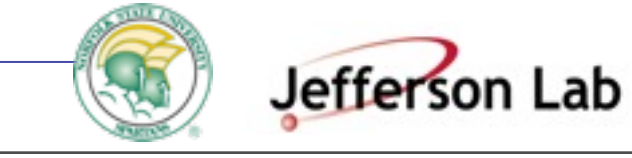

#### Jefferson Lab > PYPWA

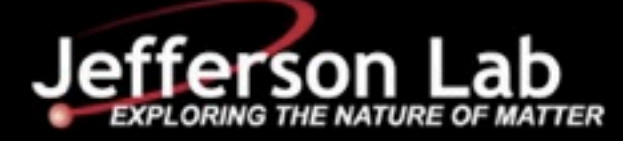

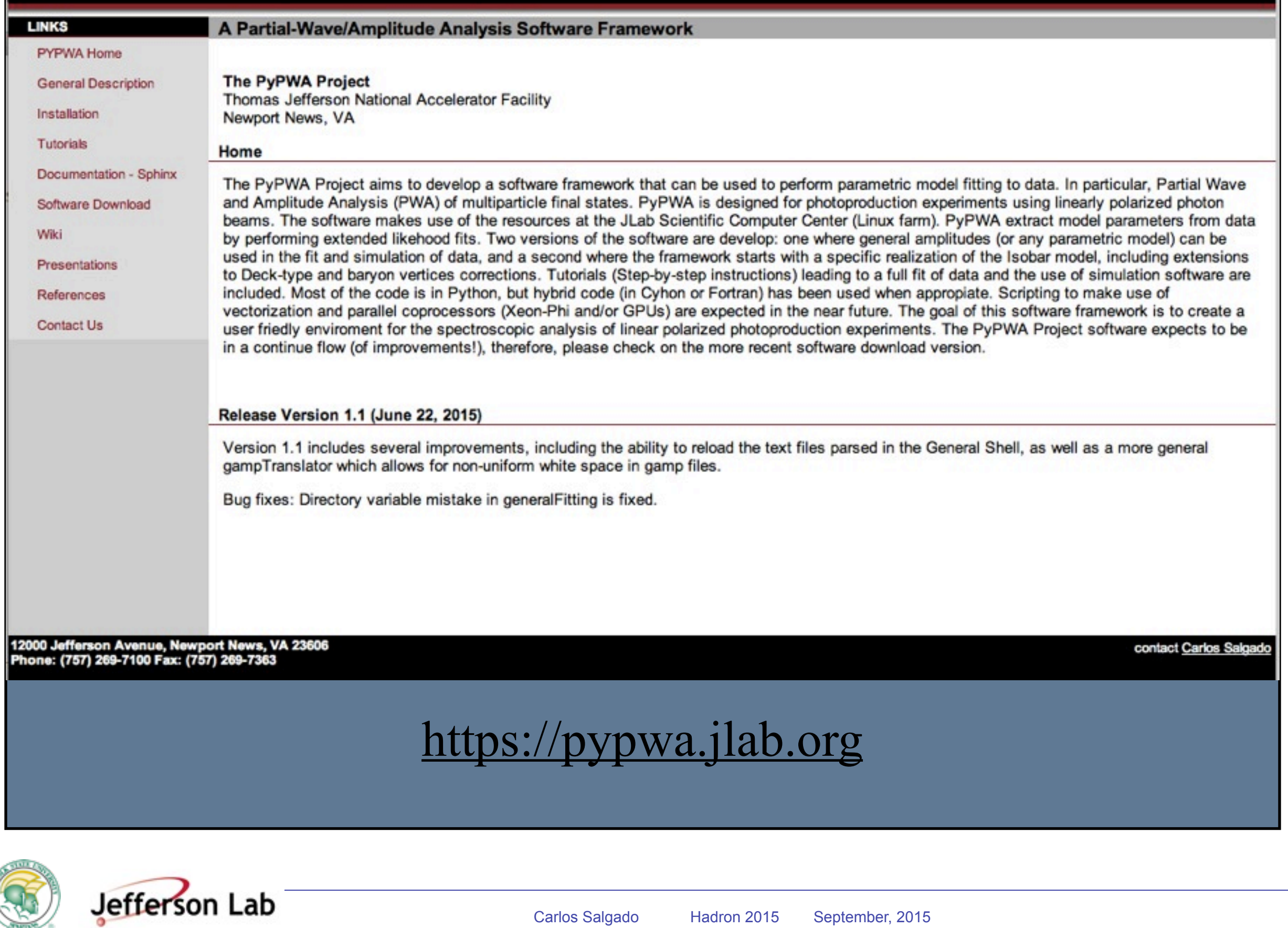

**SJ** 

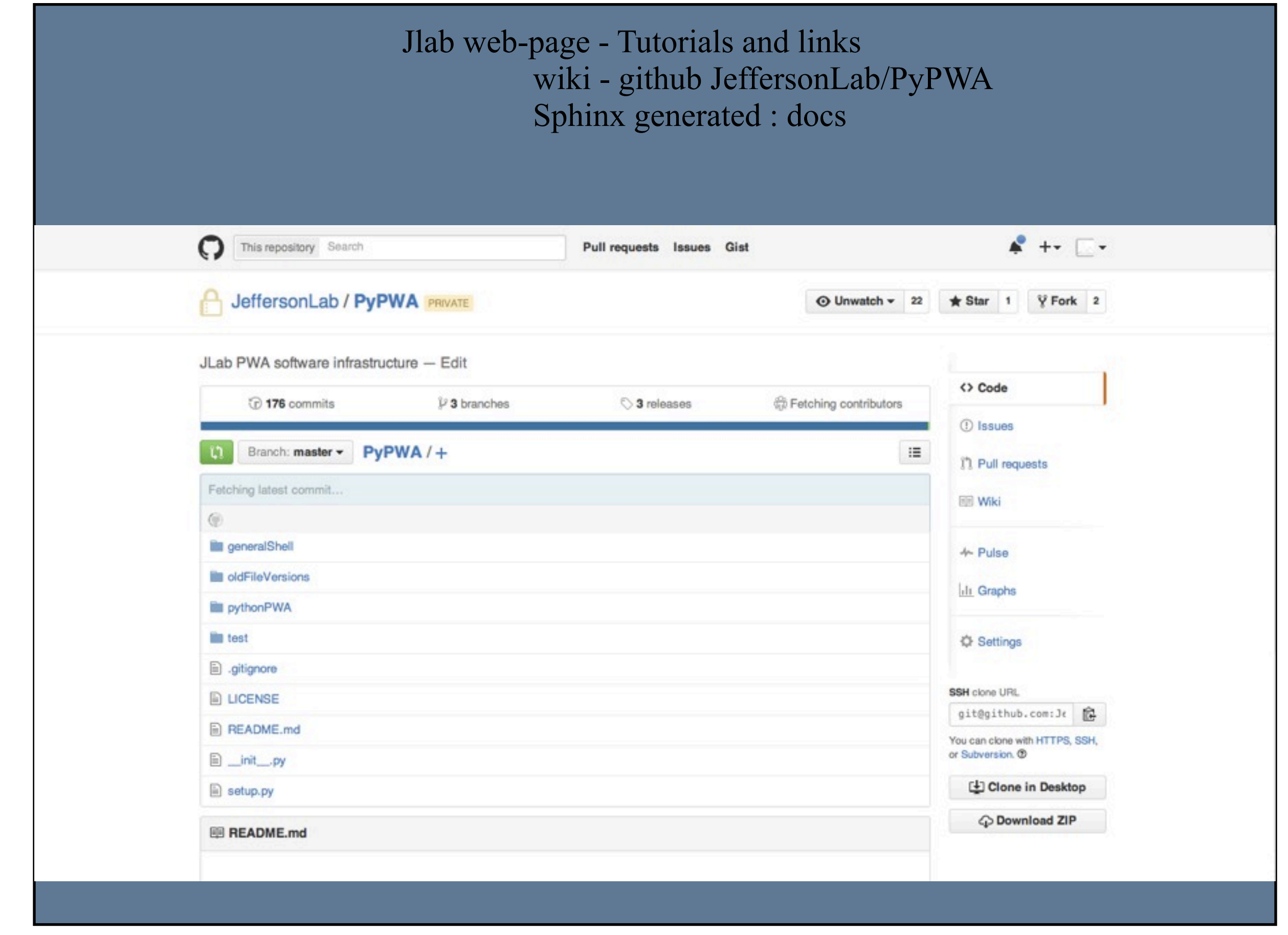

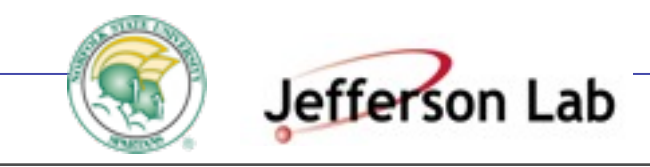

## PyPWA 1 documentation »<br>Table Of Contents

Welcome to pythonPWA's documentation! Source Listing Indices and tables

**Next topic** 

dataTypes

#### Quick search

Go

Enter search terms or a module, class or function name.

### Welcome to pythonPWA's documentation!

### **Source Listing**

- General Shell
	- · FnTemplate
	- · generalFitting
	- · FnSimTemplate
	- · generalSim
	- · kvParser
- dataTypes
	- · gampEvent
	- · gampParticle
	- · resonance
	- · wave
- fileHandlers
	- · bampReader
	- · gampReader
	- · getWavesGen
	- · gampTranslator
- utilities
	- · brietWigner
	- · FourVec
	- · LorentzTransform
	- · phaseMotion
	- o ThreeVec
	- o randM
	- · rotation
- $-$  model
	- · complexV
	- · getPhi
	- · intensity
	- · magV
	- · normint
	- o nTrue
	- · prodAmp
	- · spinDensity
- · batchFarmSerivices
	- · GUI\_alpha\_main
	- · GUI\_gamp\_main
	- o GUI\_subPyNormInt\_main
	- · PWA\_GUI

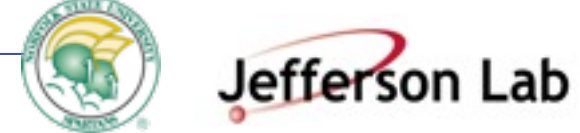

Friday, September 18, 2015

PyPWA 1 documentation »

#### **Table Of Contents**

#### generalShell

- FnTemplate
- · generalFitting
- FnSimTemplate · generalSim
- 
- kvParser

#### **Quick search**

Enter search terms or a module, class or function name.

#### generalShell

This module contains the general fitting and simulation programs.

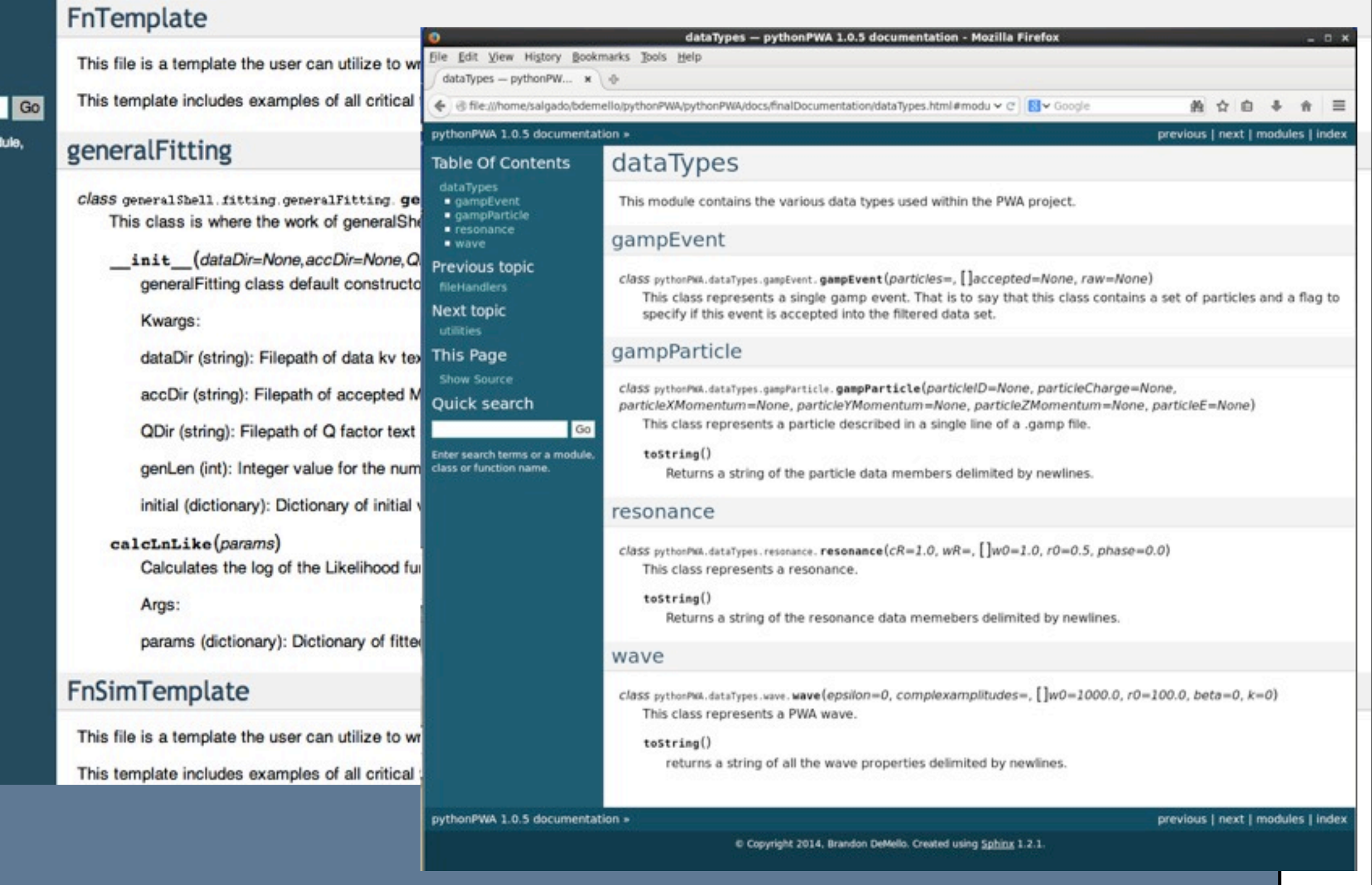

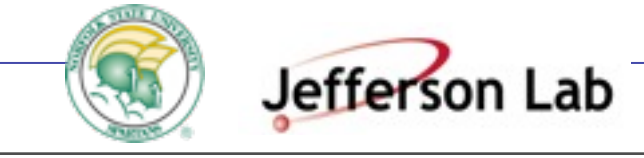

# Summary

- **● PyPWA, both General and Isobar, provides a flexible software framework for Amplitude/Partial-Wave analysis.**
- **● Python is a high level language which eases the writing of scripts to write amplitudes or to interface with intensities.**
- **● Access to all Python libraries (scipy, numpy,...)**
- **● Integration directly to the JLab SciComp (batch farm)**
- **● Integration with lower level languages is easy**
- **● Includes a complete package of PWA (Isobar) in the Isobar model interfaced by GUIs**
- **● Easy interface of PWA with extensions to the Isobar model.**
- **● Download PyPWA at pypwa.jlab.org.**

 **... is a work in progress.**

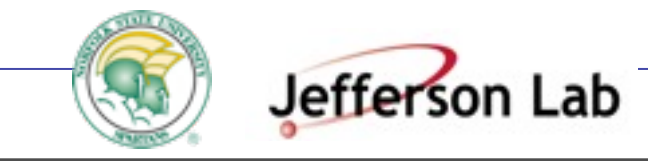